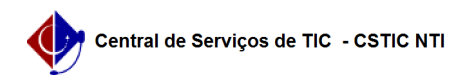

## [Tutorial] Manual explicativo sobre fluxo de cadastro de Certificado Digital 22/07/2024 16:27:24

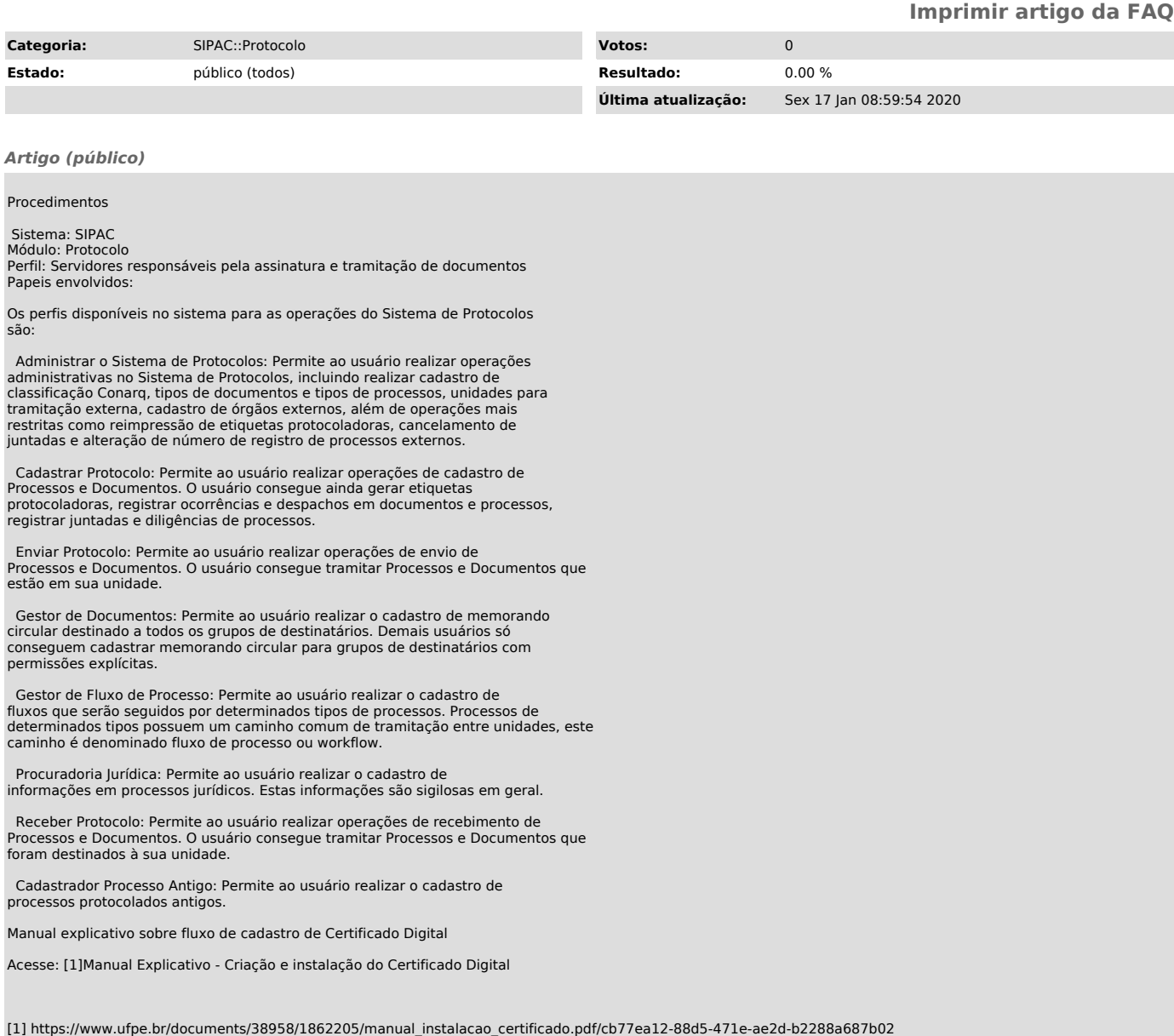